## **แบบฟอร์มตรวจสอบวิทยานิพนธ์**

## **สําหรับนักศึกษาหลักสูตรระดับบัณฑิตศึกษา มหาวิทยาลัยขอนแก่น**

[นักศึกษาที่สอบวิทยานิพนธ์แล้ว ให้กรอกแบบฟอร์มนี้ส่งมาพร้อมกับวิทยานิพนธ์ที่บัณฑิตวิทยาลัย เพื่อให้ตรวจสอบรูปแบบการพิมพ์]

----------------------------

(นาย/นาง/นางสาว)………………………………..……….รหัสประจําตัว…………………..…….หลักสูตร……………………….……………………........

สาขาวิชา.................……………………ขอส่งวิทยานิพนธ์ จํานวน…………..หน้า (นับจากบทที่1-หน้าสุดท้าย หรือถึงหน้าประวัติผู้เขียน(ถ้ามี)

## **ได้ตรวจสอบความถูกต้องและปฏิบัติตามหัวข้อต่อไปนี้ เรียบร้อยแล้ว** คือ

.....1. ชื่อวิทยานิพนธ์ ทุกแผ่นที่ปรากฎทั้งในปกนอก ปกใน ใบรับรอง บทคัดย่อภาษาไทยและภาษาอังกฤษ มีข้อความตรงกัน **และ**ตรงกับเค้าโครงที่เสนอไว้

.....2. ตรวจสอบปกทุกปก

จัดรูปแบบการพิมพ์**ชื่อ**วิทยานิพนธ์ เหมือนกัน ทั้งจํานวนแถว แบบและขนาดของตัวอักษร

(ภาษาอังกฤษใช้ตัวพิมพ์ใหญ่ทุกปก ยกเว้นศัพท์เฉพาะที่ต้องพิมพ์ตัวเขียนเล็ก)

ชื่อวิทยานิพนธ์ฯ ยาวเกิน 2 บรรทัดขึ้นไป จัดรูปแบบลักษณะสามเหลี่ยมกลับหัว คือ

.....3. ตรวจสอบความถูกต้องของการพิมพ์ชื่อเหล่านี้แล้ว

 $\Box$  คำนำหน้าชื่อ (นาย/นาง/นางสาว/ยศ) ทั้งภาษาไทยและอังกฤษ ถูกต้อง รวมทั้งการสะกดคำตรงกันกับข้อมูลในทะเบียน ประวัติของสํานักพัฒนาและบริหารวิชาการ

- $\Box$  ชื่อปริญญา สถาบัน สาขาวิชา ที่ปกทกปก ใบรับรอง บทคัดย่อทั้งภาษาไทยและภาษาอังกฤษ (ชื่อปริญญา สถาบัน สาขาวิชาที่ส่วนล่างของปกทุกปก ลดขนาดอักษรลงขนาดเล็กกว่าชื่อวิทยานิพนธ์ 1 ระดับ)
- .....4. ตรวจสอบความถูกต้องของคํานําหน้านาม (นาย/นาง/นางสาว/ยศ) หรือ ตําแหน่งทางวิชาการ ชื่อ สกุล อาจารย์ที่ปรึกษาฯ คณบดี ในใบรับรองและในบทคัดย่อทั้งภาษาไทยและอังกฤษ
- .....5. ตรวจสอบปี พ.ศ. ค.ศ. (หมายถึงปี ที่สําเร็จการศึกษา)
- .....6. ตรวจสอบ**รูปแบบ**การพิมพ์บทคัดย่อภาษาไทยและภาษาอังกฤษ **และ**หน้าแรกของบทคัดย่อจะไม่พิมพ์อักษรลําดับหน้า
- .....7. คําอุทิศและกิตติกรรมประกาศมีเนื้อความไม่เกินอย่างละ 1 หน้า (คําอุทิศมีหรือไม่มีก็ได้) ลงชื่อนักศึกษาในกิตติกรรมประกาศ **ไม่ใส่**คํานําหน้านาม
- .....8. ตรวจสอบการใส่ลําดับพยัญชนะ ก ข ค…….. หรือเลขโรมัน(กรณีพิมพ์เป็นภาษาอังกฤษ) ตั้งแต่หน้าบทคัดย่อภาษาไทยเป็นต้น มา จนถึงหน้าสุดท้ายก่อนขึ้นบทที่ 1 โดย**ทุกหน้าแรก**ของบทคัดย่อภาษาไทย/อังกฤษ คําอุทิศ(ถ้ามี) กิตติกรรมประกาศ **และ หน้าแรกของทุกสารบัญไม่ใส่อักษรลําดับหน้า**
- .....9. ตรวจสอบสารบัญทุกประเภท ชื่อบท ชื่อหัวข้อ ชื่อตาราง ชื่อภาพ เลขลําดับหน้า **ตรงกันและมีข้อความเหมือนกันระหว่าง ในสารบัญกับในเล่ม** กรณีมีสารบัญตารางภาคผนวกหรือสารบัญภาพภาคผนวกได้รวมอยู่ในสารบัญตารางหรือสารบัญภาพแล้ว (ถ้าไม่จําเป็นไม่ควรจัดทําสารบัญตารางภาคผนวกหรือสารบัญภาพภาคผนวก)
- ..…..10. ตรวจสอบการใส่ หรือไม่ใส่หัวข้อย่อย(เช่น 1.1 หรือ 1.1.1) (**ถ้าไม่จําเป็ นไม่ควรใส่หัวข้อย่อยในสารบัญ**)

ไม่ใส่หัวข้อย่อยในสารบัญ ตรวจสอบทุกบทแล้ว

ใส่หัวข้อย่อยในสารบัญ **และ**ใส่ทุกบทที่มี ตรวจสอบทุกบทแล้ว

......11. ตรวจสอบสิ่งเหล่านี้แล้ว คือ

- $\Box$ การตั้งค่าหน้ากระดาษเท่ากัน สม่ำเสมอกันทุกหน้า และใช้กระดาษขาว ชนิดไม่ต่ำกว่า 80 แกรมทั้งหมด
- **รูปแบบ**การพิมพ์บทที่ หัวข้อใหญ่ หัวข้อย่อยระดับที่ 1 หัวข้อย่อยระดับที่ 2 …3 (การใช้ขนาดอักษร การใช้ตัวหนาหรือ ไม่หนา การย่อหน้า การเว้นระยะบรรทัด) พิมพ์เป็นระบบเดียวกัน สมํ่าเสมอ ทั้งเล่ม
- ขึ้นบทใหม่ทุกบท หน้าแรกไม่ใส่เลขลําดับหน้า หน้าที่ใส่เลขลําดับหน้า เลขอักษรเป็นแบบและขนาดเดียวกันทั้งหมด จุดที่ พิมพ์เลขหน้าได้พิมพ์จุดเดิมสมํ่าเสมอเท่ากันทุกหน้า
- วิทยานิพนธ์/รายงานการศึกษาอิสระที่พิมพ์เป็นภาษาไทยและมีภาษาอังกฤษแทรก ให้ใช้ตัวพิมพ์ แบบ EucrosiaUPC

หรือ AngsanaUPC หรือ Angsana New อย่างใดอย่างหนึ่งตลอดทั้งเล่ม

วิทยานิพนธ์/รายงานการศึกษาอิสระที่พิมพ์เป็นภาษาอังกฤษทั้งเล่ม ให้ใช้ Times New Roman

.....12. ตรวจสอบตาราง

 ตารางที่มีเนื้อหาไม่เกิน 1 หน้า ได้พิมพ์ในหน้าเดียวกัน (แยกพิมพ์ตารางมากกว่า 1 หน้า เฉพาะตารางที่มีเนื้อหายาวเกิน 1 หน้า เท่านั้น)

 กรณีชื่อตารางยาวเกิน 1 บรรทัด อักษรตัวแรกของบรรทัดที่ 2 ขึ้นไปพิมพ์ตรงกับอักษรตัวแรกของชื่อตารางในบรรทัดแรก  $\Box$ ตารางที่มีต่อหน้าที่ 2 ทุกหน้าที่ต่อ ได้พิมพ์ทั้งลำดับที่ของตารางและชื่อตาราง จบชื่อตารางพิมพ์คำว่า (ต่อ)

หรือ (Cont.) กรณีที่พิมพ์วิทยานิพนธ์เป็นภาษาอังกฤษ

…….13. ตรวจสอบภาพ

ลําดับที่และชื่อภาพทุกภาพพิมพ์ไว้ใต้ภาพ

กรณีชื่อภาพยาวเกิน 1 บรรทัด อักษรตัวแรกของบรรทัดที่ 2 ขึ้นไป พิมพ์ตรงกับอักษรตัวแรกของชื่อภาพในบรรทัดแรก

กรณีภาพต่อเนื่อง (มีภาพเกิน 1 หน้า) พิมพ์ลําดับที่ภาพและชื่อภาพที่หน้าแรกของภาพ และทุกหน้าที่ต่อได้พิมพ์ทั้งลําดับ

ที่ของภาพและชื่อภาพ จบชื่อภาพพิมพ์คําว่า (ต่อ) หรือ (Cont.) กรณีที่พิมพ์วิทยานิพนธ์เป็นภาษาอังกฤษ

.....14. เอกสารอ้างอิงหรือบรรณานุกรม

 $\Box$ ใช้แบบที่ 1 ทุกรายการ โดยเป็น  $\quad \Box$  บรรณานุกรม  $\quad \Box$  เอกสารอ้างอิง

ใช้แบบที่ 2 ทุกรายการ และเป็นเอกสารอ้างอิง

ตรวจสอบรูปแบบการพิมพ์ในเนื้อเรื่องกับท้ายเล่มแล้ว ถูกต้องและสอดคล้องกัน

หน้าแรกไม่พิมพ์เลขลําดับหน้า

ตรวจสอบรูปแบบการจัดเรียงและพิมพ์อ้างอิงท้ายเล่มแล้ว รวมทั้งการ**ใช้**และการเคาะ**วรรค**ตามหลังสัญญลักษณ์

. , : ;การใช้หรือไม่ใช้ตัวหนา ตัวหนาเอนหรือไม่เอน ถูกต้องทุกรายการแล้ว

กรณีที่มีผู้แต่งคนเดิม แล้วขีด . ได้ขีดเท่ากันทุกรายที่มีขีดจุด (ไม่ใช้ ...........**.**)

ขึ้นหน้าใหม่ที่ผู้แต่งคนเดิมแล้วขีด . ได้พิมพ์คําเต็ม ไม่ใช้ . (ถ้ามี)

กรณีพิมพ์สุดหน้ากระดาษ ได้ยกรายการไปพิมพ์หน้าถัดไป ไม่พิมพ์รายการผู้แต่งแยกหน้า

.....15. ภาคผนวก

 แผ่นแรกพิมพ์คําว่า ภาคผนวก(นับหน้าแต่ไม่ใส่เลขลําดับหน้า) หน้าถัดไปได้พิมพ์เลขลําดับหน้าแล้ว**และ**พิมพ์เลขลําดับ หน้าจนจบเล่ม

 กรณีมีภาคผนวก ก ข ค.... นับหน้าแต่ไม่พิมพ์เลขลําดับหน้า หน้าถัดจากภาคผนวก ก ข ค.........พิมพ์เลขลําดับหน้า แล้ว **และ**พิมพ์เลขลําดับหน้าจนจบเล่ม

.....16. กรณีวิทยานิพนธ์มีมากกว่า 170 หน้า พิมพ์แบบ 2 หน้า (ตั้งแต่บทที่ 1- หน้าสุดท้าย)

 หน้าเหล่านี้ อยู่ที่หน้าเลขคี่ทั้งหมดแล้ว คือ ขึ้นบทใหม่ทุกบท เอกสารอ้างอิงหรือบรรณานุกรม ภาคผนวก ภาคผนวก ึก ข ค.... ประวัติ(ถ้าใส่) โดยหน้าทั้งหมดเหล่านี้ไม่พิมพ์เลขลำดับหน้า

หน้าที่ว่างคือหน้าก่อนที่จะขึ้นบทต่อไป ซึ่งไม่มีเนื้อหาที่จะพิมพ์ ได้นับหน้าแต่ไม่พิมพ์เลขลําดับหน้า

หน้าภาคผนวก ก ข ค....(กรณีมี)ซึ่งเป็นหน้าเลขคี่ ได้นับหน้าแต่ไม่พิมพ์เลขหน้า และด้านหลังของหน้า

ภาคผนวก ก ข ค.... ซึ่งเป็นหน้าเลขคู่ได้นับหน้าแต่ไม่พิมพ์เลขลําดับหน้าและไม่พิมพ์ข้อความใดๆ

เนื้อหาในภาคผนวกได้พิมพ์ด้านหลังด้วยแล้ว

.....17. กรณีใส่ประวัตินับหน้า(เลขคี่) แต่ไม่พิมพ์เลขลําดับหน้า

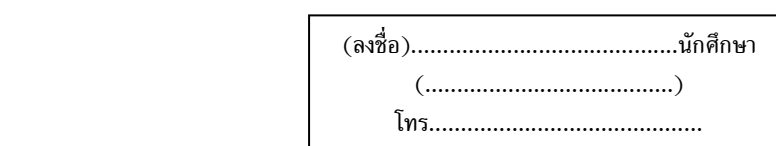